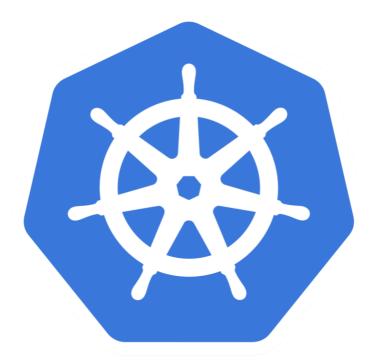

## kubernetes

Kubernetes: Deploy StateFul Sets

## KUBERNETES: Advance of Kuebernetes

- ➤ We will deploy the **Cassandra Database** with StateFul Sets.
- ➤ Cassandra is No-SQL base high-performance distributed database designed to handle large amounts of data across many commodity servers.
- ➤ Deploy the AWS Kubernetes Cluster.
- ➤ Prepare Manifest Files for StateFul Sets.
- ➤ Deploy Cassandra StateFul Set.
- ➤ Monitor the Pods Live State during the Deployment: kubectl get pods -w -l <Label>

## Will see you in Next Lecture...

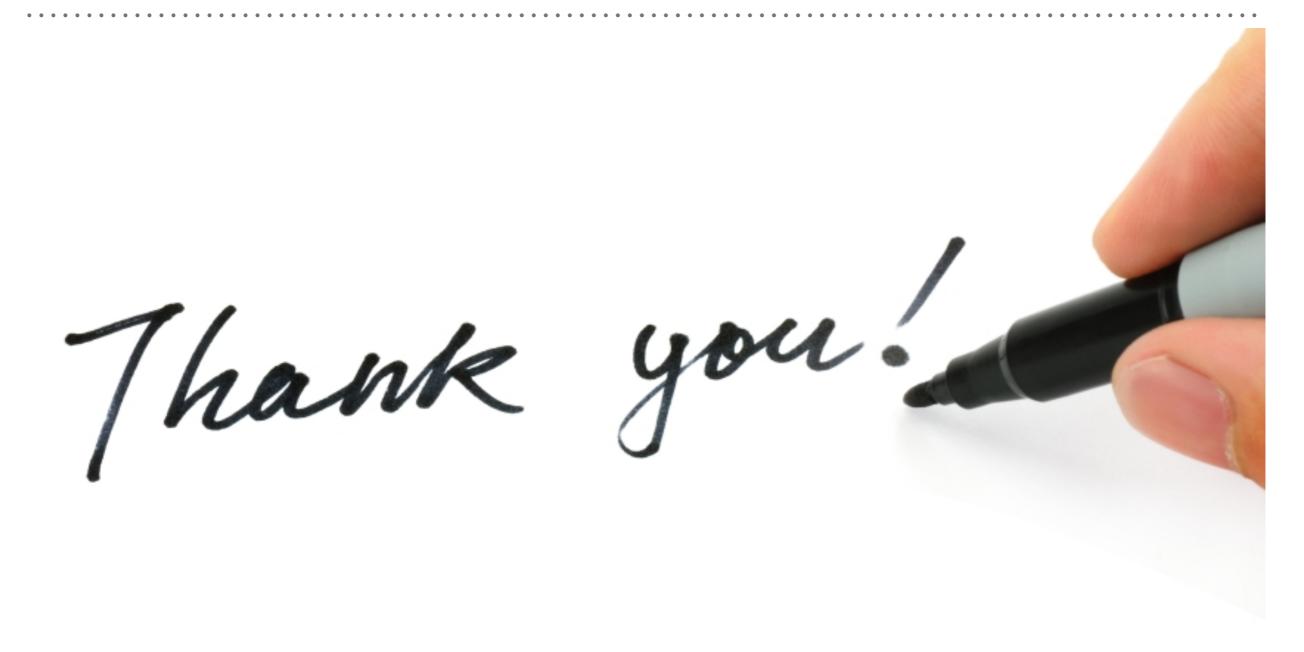